## **THE RANK 2 ROOTS PACKAGE VERSION 1.0**

### BEN MCKAY

## CONTENTS

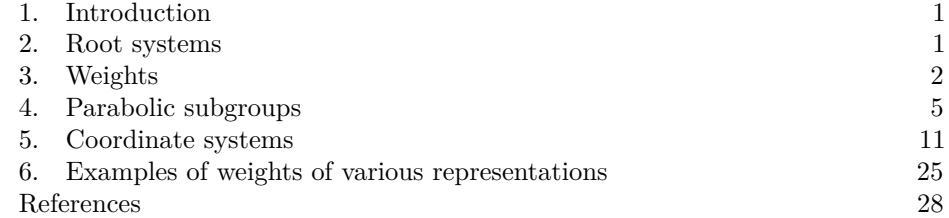

## 1. INTRODUCTION

<span id="page-0-0"></span>This package concerns mathematical drawings arising in representation theory. The purpose of this package is to ease drawing of rank 2 root systems, with Weyl chambers, weight lattices, and parabolic subgroups, mostly imitating the drawings of Fulton and Harris [\[2\]](#page-27-1). We use definitions of root systems and weight lattices as in Carter [\[1\]](#page-27-2) p. 540–609.

#### 2. Root systems

Table 1: The root systems

<span id="page-0-1"></span>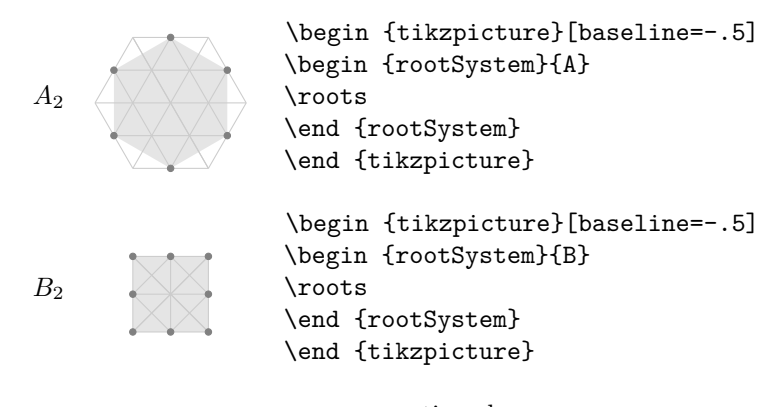

*Date*: 30 August 2018.

Table 1: . . . continued

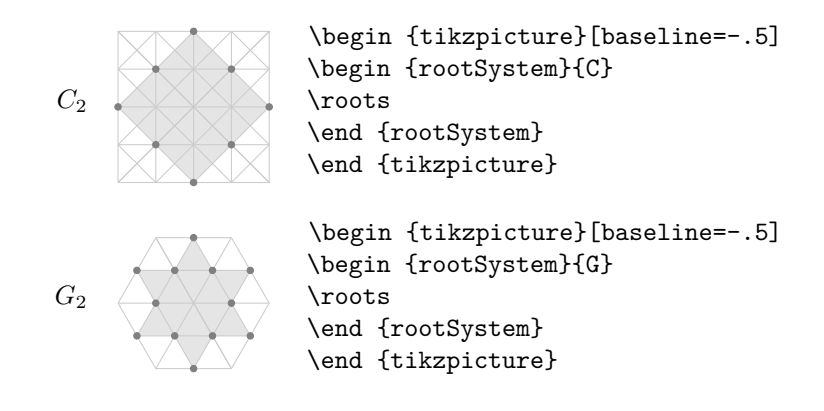

3. WEIGHTS

<span id="page-1-0"></span>Type  $\text{wt{x}}{y}$  to get a weight at position  $(x, y)$  (as measured in a basis of *fundamental weights*). Type \wt[multiplicity=n]{x}{y} to get multiplicity *m*. Add an option:  $\wt[Z]{x}{y}{m}$  to get Z passed to TikZ.

Table 2: Some weights drawn with multiplicities

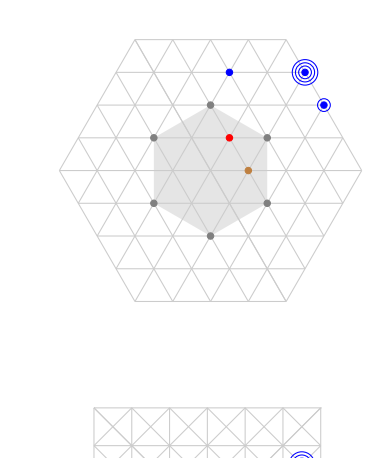

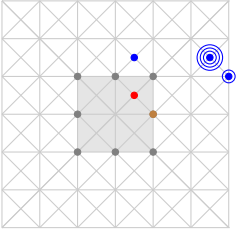

```
\begin {tikzpicture}[baseline=-.5]
\begin {rootSystem}{A}
\roots
\wt [brown]{1}{0}
\wt [red]{0}{1}
\wt [multiplicity=4,blue]{1}{3}
\wt [blue,multiplicity=2]{2}{2}
\wt [blue]{-1}{3}
\end {rootSystem}
\end {tikzpicture}
\begin {tikzpicture}[baseline=-.5]
\begin {rootSystem}{B}
\roots
\wt [brown]{1}{0}
\wt [red]{0}{1}
\wt [multiplicity=4,blue]{1}{3}
\wt [blue,multiplicity=2]{2}{2}
\wt [blue]{-1}{3}
\end {rootSystem}
\end {tikzpicture}
```
continued . . .

 $B<sub>2</sub>$ 

*A*<sup>2</sup>

Table 2: . . . continued

*C*<sup>2</sup> \begin {tikzpicture}[baseline=-.5] \begin {rootSystem}{C} \roots \wt [brown]{1}{0} \wt [red]{0}{1} \wt [multiplicity=4,blue]{1}{3} \wt [blue,multiplicity=2]{2}{2} \wt [blue]{-1}{3} \end {rootSystem} \end {tikzpicture} *G*<sup>2</sup> \begin {tikzpicture}[baseline=-.5] \begin {rootSystem}{G} \roots \wt [brown]{1}{0} \wt [red]{0}{1} \wt [multiplicity=4,blue]{1}{3} \wt [blue,multiplicity=2]{2}{2} \wt [blue]{-1}{3} \end {rootSystem} \end {tikzpicture}

Table 3: The root systems with all multiplicities of the adjoint representation, like Fulton and Harris

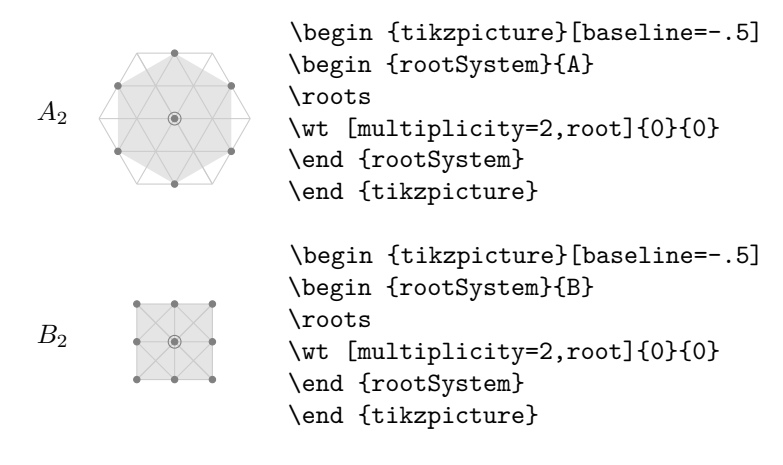

## 4 BEN MCKAY

Table 3: . . . continued

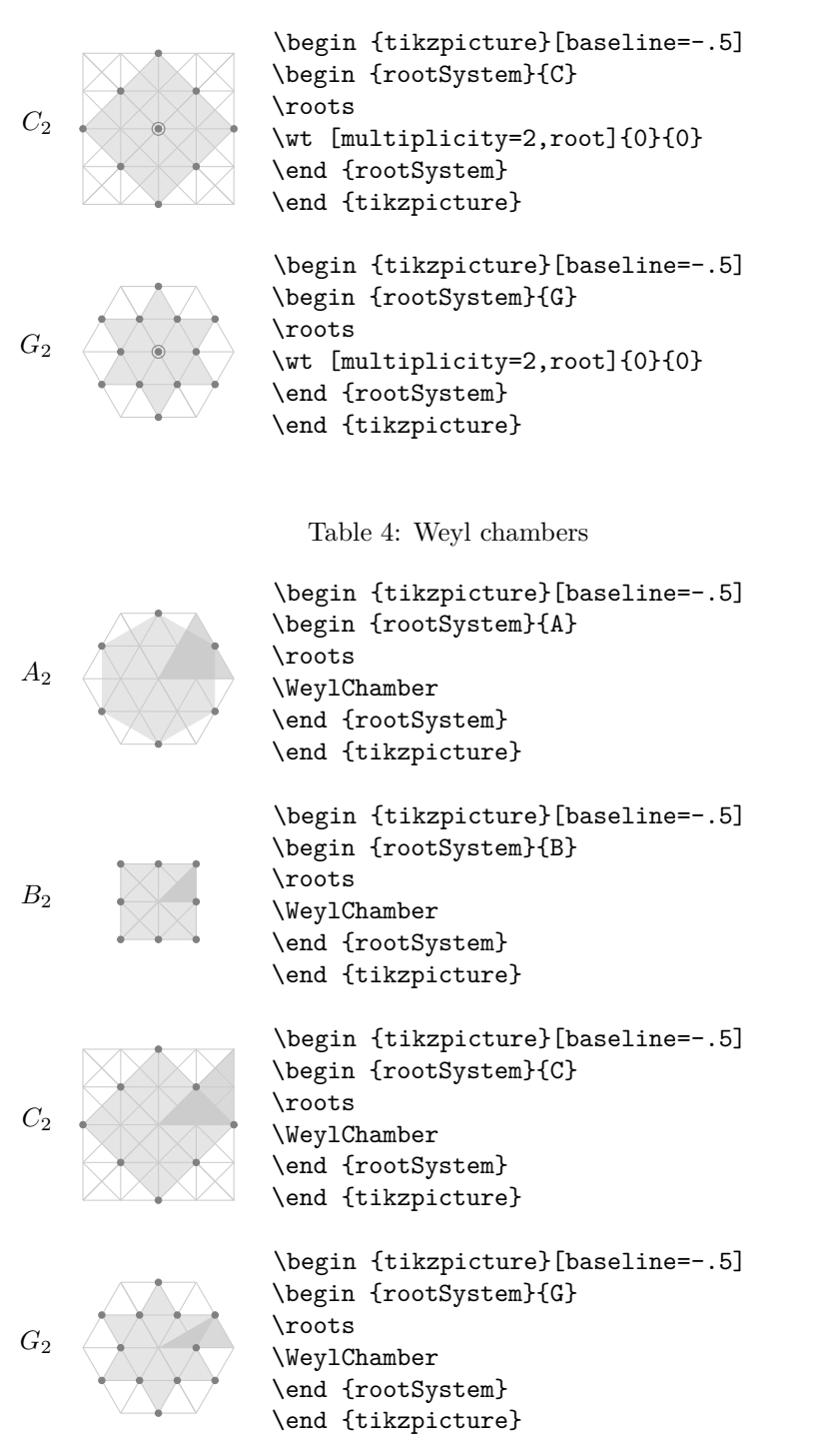

## 4. PARABOLIC SUBGROUPS

Table 5: The positive root hyperplane

<span id="page-4-0"></span>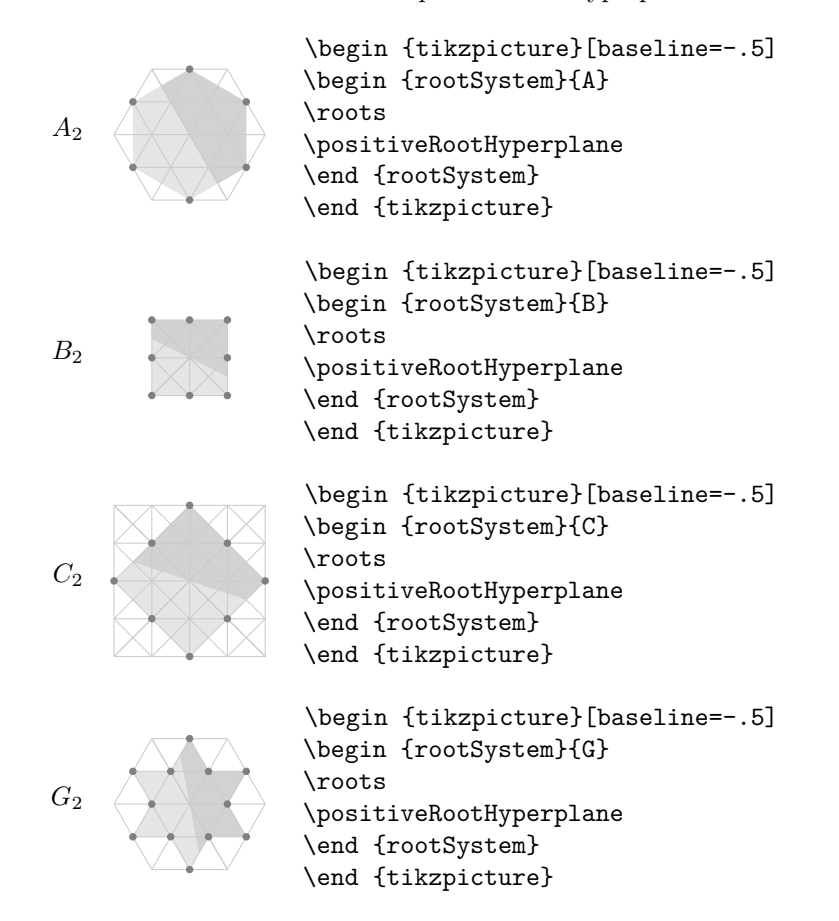

Table 6: Parabolic subgroups. Each set of roots is assigned a number, with each binary digit zero or one to say whether the corresponding root is crossed or not: *A*5*,*<sup>37</sup> means the parabolic subgroup of  $A_5$  so that the binary digits of  $37 = 2^5 + 2^2 + 2^0$ give us roots 0*,* 2*,* 5 in Bourbaki ordering being compact roots, i.e. having the root vectors of both that root and its negative inside the parabolic subgroup.

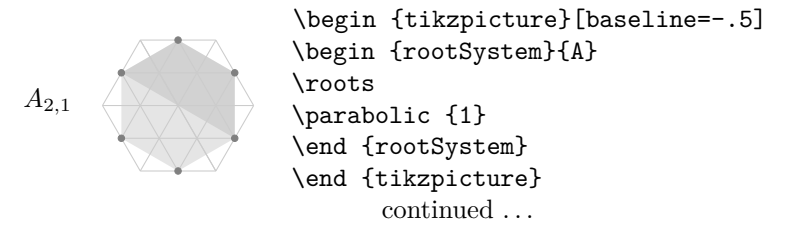

#### $6$   $\hfill$  BEN MCKAY

Table 6: . . . continued

*A*2*,*<sup>2</sup> \begin {tikzpicture}[baseline=-.5] \begin {rootSystem}{A} \roots \parabolic {2} \end {rootSystem} \end {tikzpicture} *A*2*,*<sup>3</sup> \begin {tikzpicture}[baseline=-.5] \begin {rootSystem}{A} \roots \parabolic {3} \end {rootSystem} \end {tikzpicture} *B*2*,*<sup>1</sup> \begin {tikzpicture}[baseline=-.5] \begin {rootSystem}{B} \roots \parabolic {1} \end {rootSystem} \end {tikzpicture} *B*2*,*<sup>2</sup> \begin {tikzpicture}[baseline=-.5] \begin {rootSystem}{B} \roots \parabolic {2} \end {rootSystem} \end {tikzpicture} *B*2*,*<sup>3</sup> \begin {tikzpicture}[baseline=-.5] \begin {rootSystem}{B} \roots \parabolic {3} \end {rootSystem} \end {tikzpicture} *C*2*,*<sup>1</sup> \begin {tikzpicture}[baseline=-.5] \begin {rootSystem}{C} \roots \parabolic {1} \end {rootSystem} \end {tikzpicture}

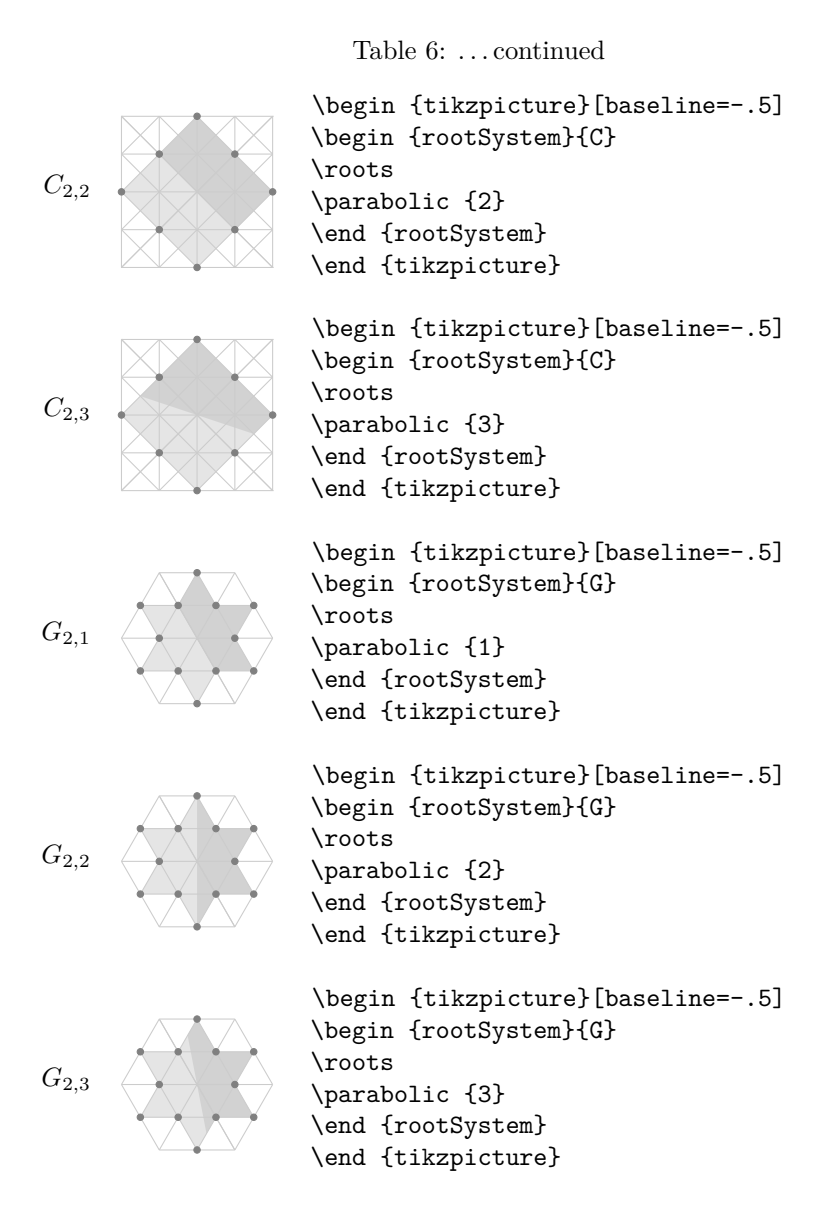

Table 7: Parabolic subgroups with grading of the positive roots

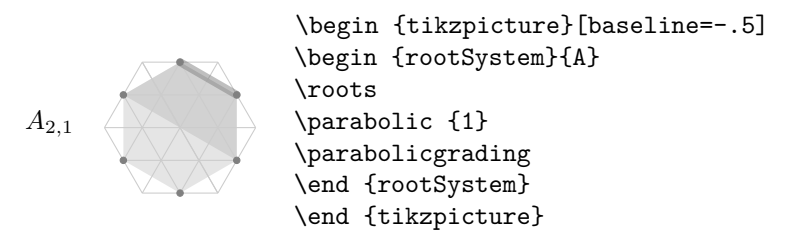

 $8$   $\hfill$  BEN MCKAY

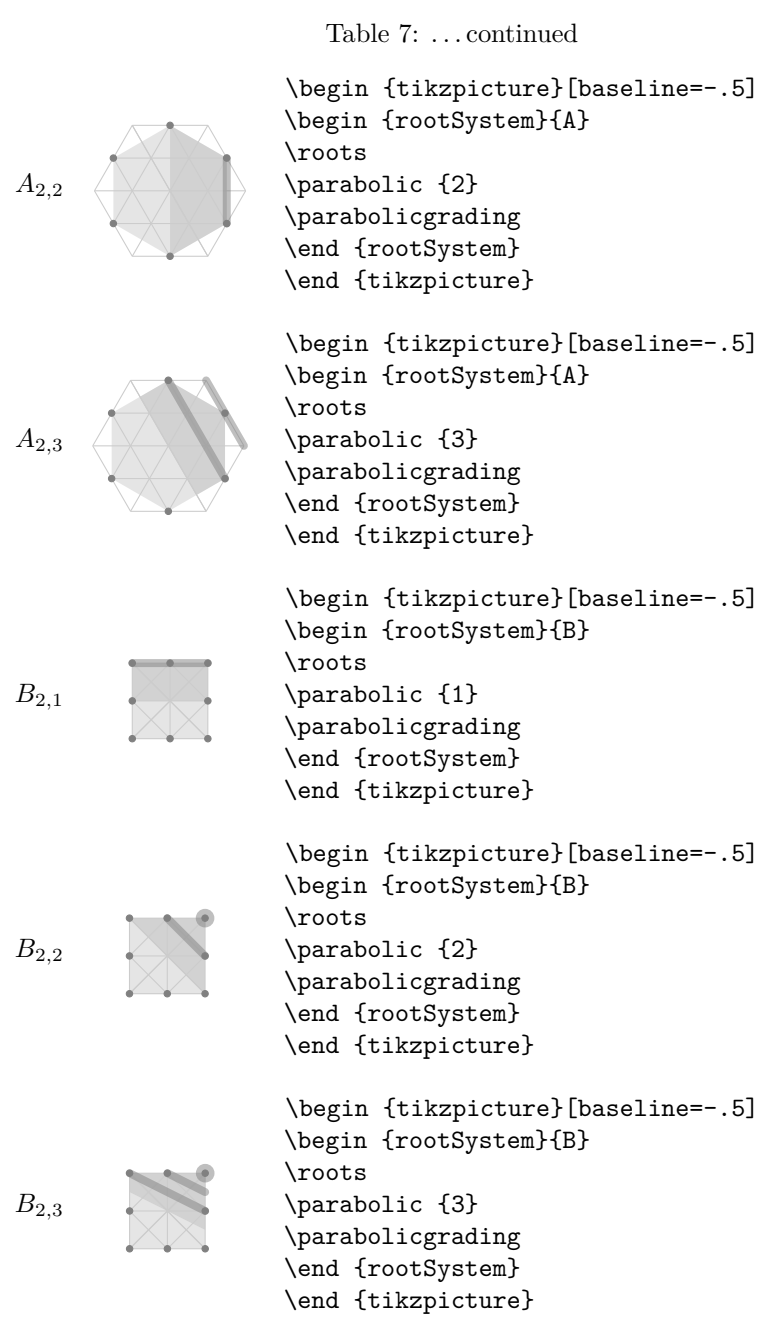

 $% \left\vert \cdot \right\rangle$  continued  $\ldots$ 

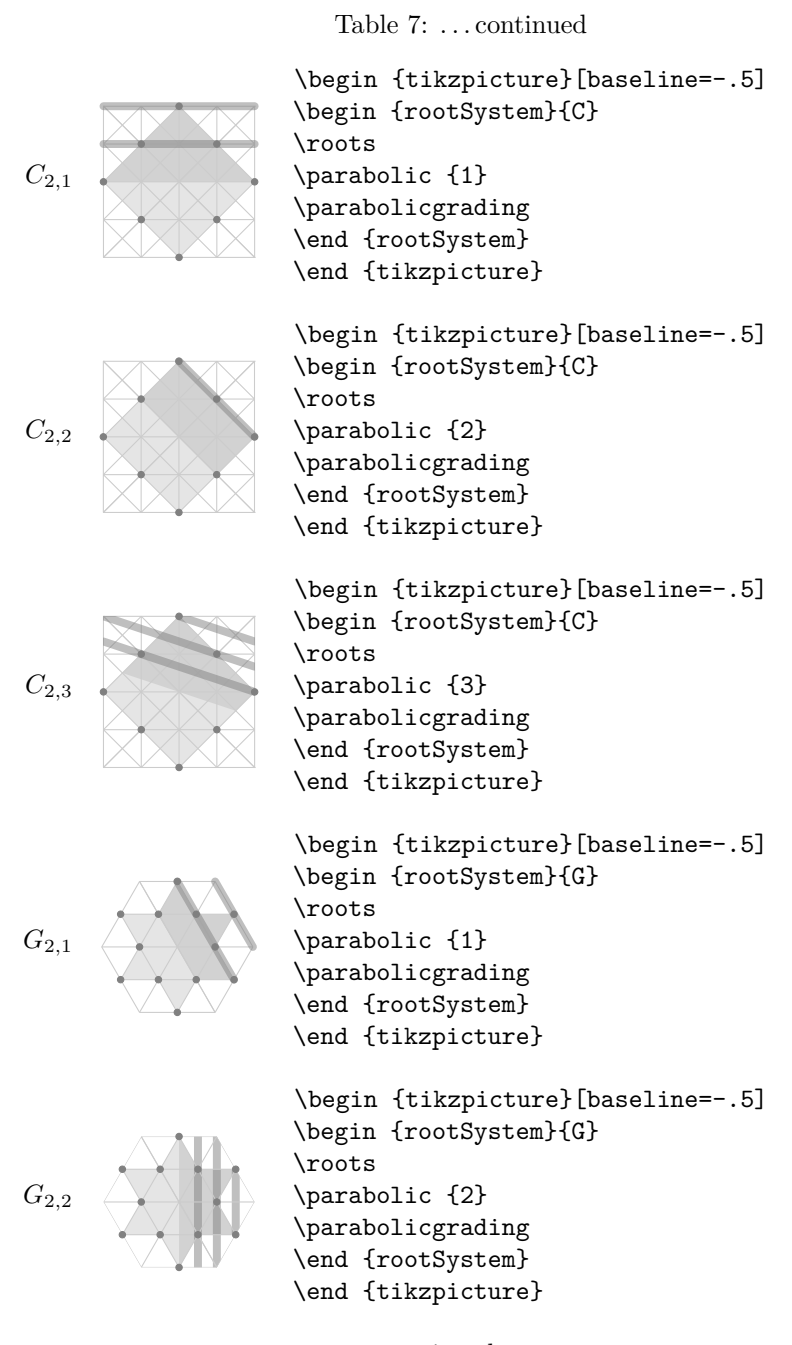

 $% \left\vert \cdot \right\rangle$  continued  $\ldots$ 

Table 7: . . . continued

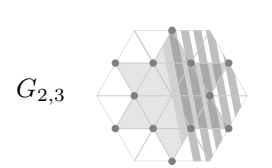

\begin {tikzpicture}[baseline=-.5] \begin {rootSystem}{G} \roots \parabolic {3} \parabolicgrading \end {rootSystem} \end {tikzpicture}

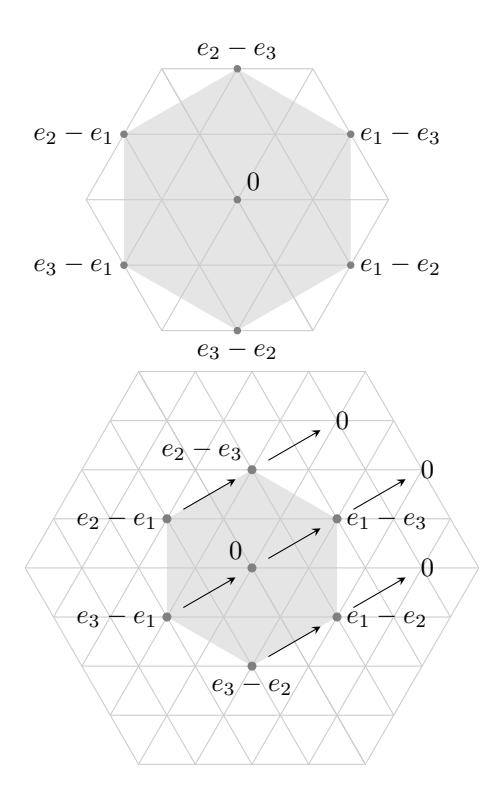

Drawing the *A*<sup>2</sup> root system and a weight at the origin. The option root indicates that this weight is to be coloured like a root.

```
\begin{tikzpicture}
\begin{rootSystem}{A}
\roots
\wt[root]{0}{0}
\end{rootSystem}
\end{tikzpicture}
```
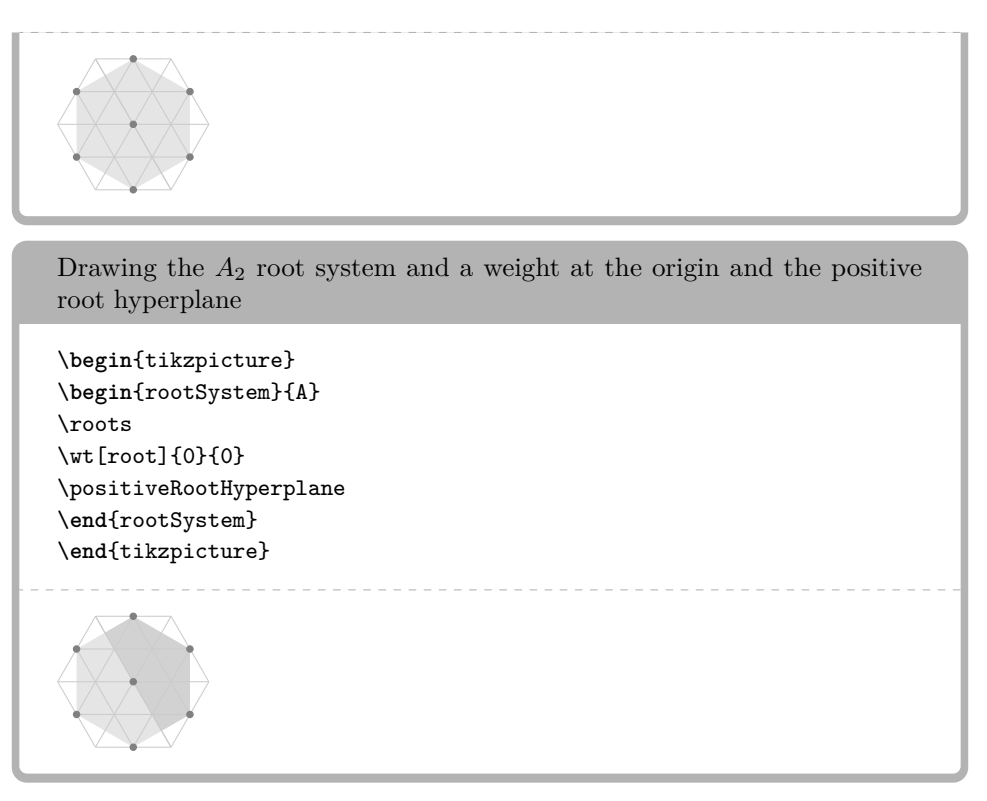

#### 5. COORDINATE SYSTEMS

<span id="page-10-0"></span>The package provides three coordinate systems: hex, square and weight. Above we have seen the weight coordinates: a basis of fundamental weights. We can also use weight coordinates like

\draw \weight{0}{1} -- \weight{1}{0};

The square system, used like  $\dagger$  (square cs: x=1, y=2) circle (2pt);, is simply the standard Cartesian coordinate system measured so that the minimum distance between weights is one unit. The hex coordinate system has basis precisely the fundamental weights of the  $A_2$  lattice. We can use the hex system in drawing on the  $A_2$  or  $G_2$  weight lattices, as below, as they are the same lattices.

Automatic sizing of the weight lattice (the default) . . .

```
\begin{tikzpicture}
\begin{rootSystem}{A}
\wt{0}{0}
\fill[gray!50,opacity=.2] (hex cs:x=5,y=-7) -- (hex cs:x=1,y=1) --
    (hex cs:x=-7,y=5) arc (150:270:{7*\weightLength});
\draw[black,very thick] (hex cs:x=5,y=-7) -- (hex cs:x=1,y=1) --
    (hex cs:x=-7,y=5);
\node[above right=-2pt] at (hex cs:x=1,y=1) {\small\(\alpha\)};
\end{rootSystem}
\end{tikzpicture}
```
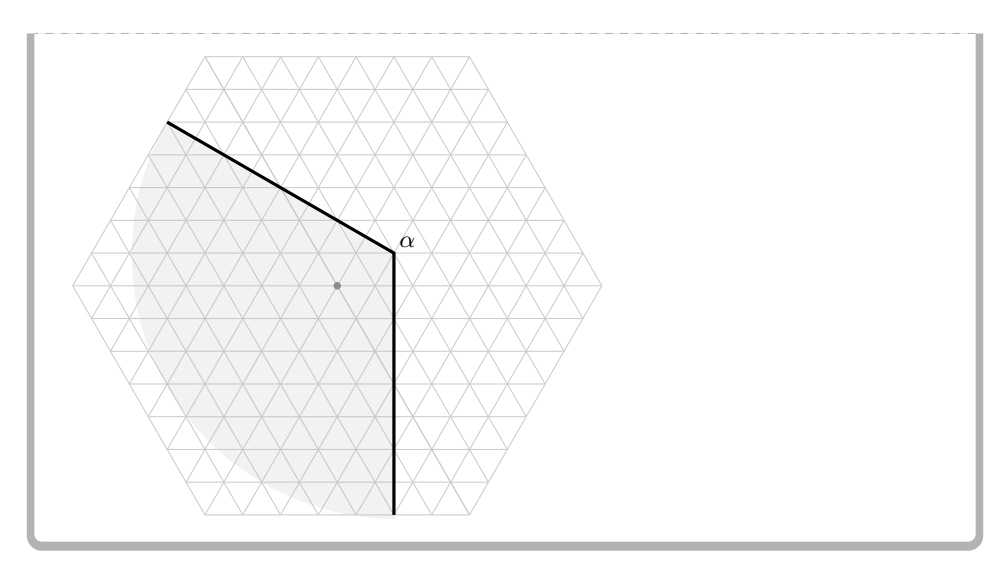

 $\ldots$  and here with manual sizing, setting the weight lattice to include  $3$  steps to the right of the origin

```
\begin{tikzpicture}
\AutoSizeWeightLatticefalse
\begin{rootSystem}{A}
\wt{0}{0}
\weightLattice{3}
\fill[gray!50,opacity=.2] (hex cs:x=5,y=-7) -- (hex cs:x=1,y=1) --
    (hex cs:x=-7,y=5) arc (150:270:{7*\weightLength});
\draw[black,very thick] (hex cs:x=5,y=-7) -- (hex cs:x=1,y=1) --
    (hex cs:x=-7,y=5);
\node[above right=-2pt] at (hex cs:x=1,y=1) {\small\(\alpha\)};
\end{rootSystem}
\end{tikzpicture}
```
*α*

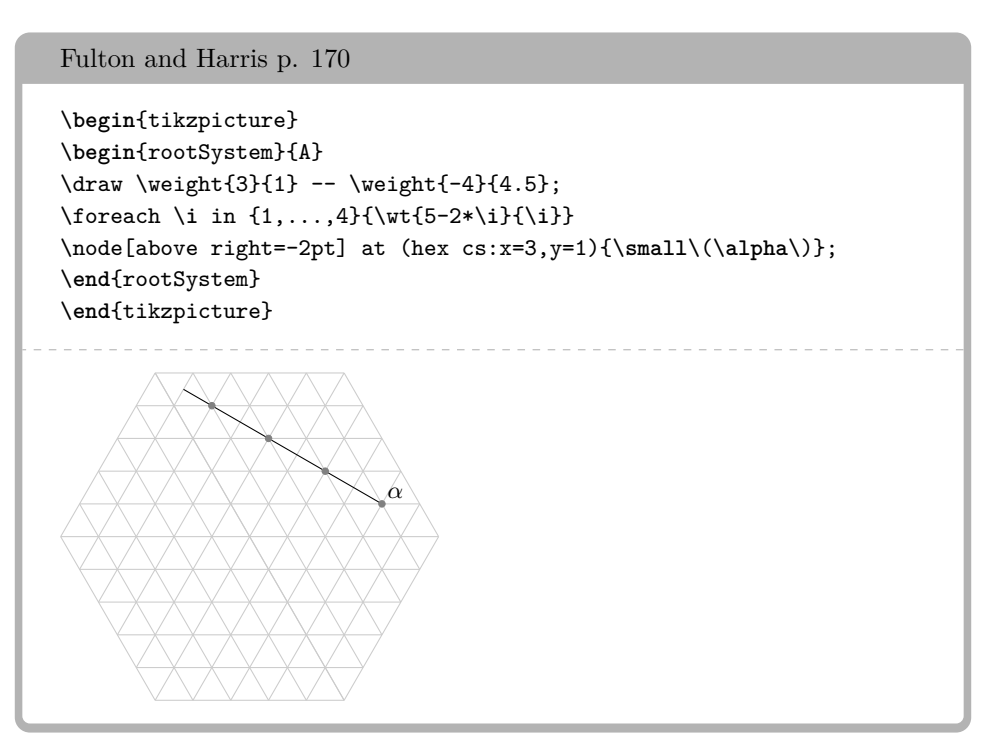

Automatic sizing of the weight lattice (the default) . . .

```
\begin{tikzpicture}
\begin{rootSystem}{A}
\setlength{\weightRadius}{2pt}
\draw \weight{3}{1} -- \weight{-3}{4};
\label{lem:main} $$\draw \weight{3}{1} --- \weight{4}{-1};\wt{4}{-1}
\foreach \i in {1,...,4}{\wt{5-2*\i}{\i}}
\node[above right=-2pt] at (hex cs:x=3,y=1){\small\(\alpha\)};
\draw[very thick] \weight{0}{-4} -- \weight{0}{4.5}
    node[above]{\small\(\left<H_{12},L\right>=0\)};
\draw[very thick] \weight{-4}{0} -- \weight{4.5}{0}node[right]{\small\(\left<H_{23},L\right>=0\)};
\end{rootSystem}
\end{tikzpicture}
```
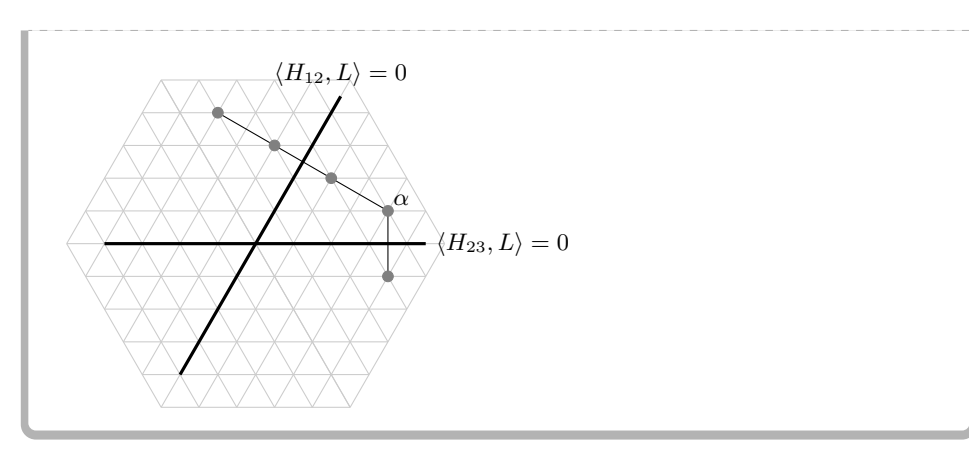

# . . . and manual sizing

```
\begin{tikzpicture}
\AutoSizeWeightLatticefalse
\begin{rootSystem}{A}
\setlength{\weightRadius}{2pt}
\weightLattice{4}
\draw \weight{3}{1} -- \weight{-3}{4};
\draw \weight{3}{1} -- \weight{4}{-1};
\wt{4}{-1}
\foreach \i in {1,...,4}{\wt{5-2*\i}{\i}}
\node[above right=-2pt] at (hex cs:x=3,y=1){\small\(\alpha\)};
\draw[very thick] \weight{0}{-4} -- \weight{0}{4.5}node[above]{\small\(\left<H_{12},L\right>=0\)};
\draw[very thick] \weight{-4}{0} -- \weight{4.5}{0}node[right]{\small\(\left<H_{23},L\right>=0\)};
\end{rootSystem}
\end{tikzpicture}
```
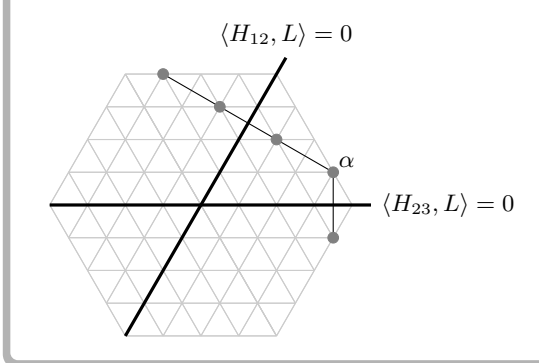

\**begin**{tikzpicture} \AutoSizeWeightLatticefalse \**begin**{rootSystem}{A}

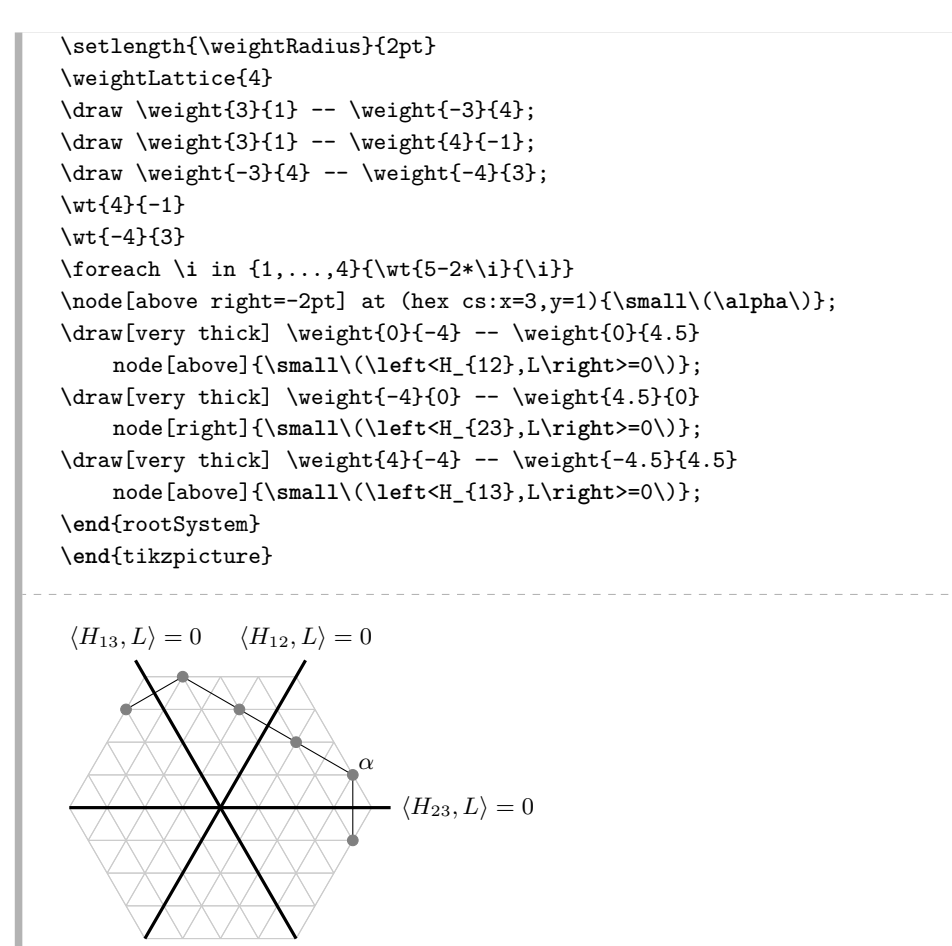

```
\setlength{\weightRadius}{2pt}
\setlength\weightLength{.75cm}
\begin{tikzpicture}
\begin{rootSystem}{A}
\foreach \x/\y in {1/0, -1/1, 0/-1, -2/0, 0/2, 2/-2}{\wt{\x}{\y}}
\node[above] at \weight{1}{0} {\small\(L_1\)};
\node[above] at \weight{-1}{1} {\small\(L_2\)};
\node[above] at \weight{0}{-1} {\small\(L_3\)};
\end{rootSystem}
\end{tikzpicture}
```
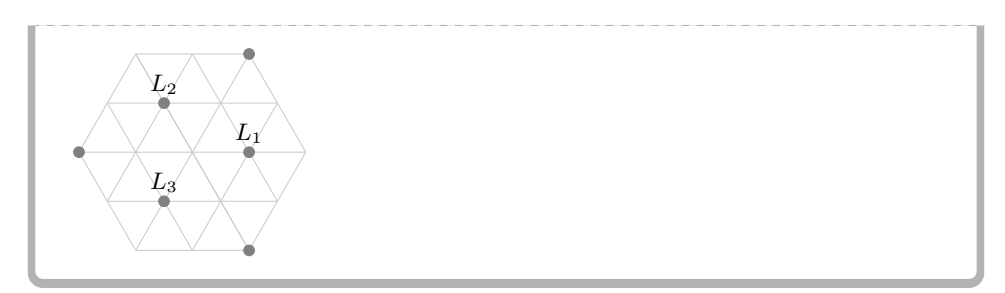

Changing the weight length rescales

```
\begin{tikzpicture}
\setlength\weightLength{.3cm}
\begin{rootSystem}{A}
\wt[multiplicity=2]{0}{0}
\foreach \x/\y in {1/1, 2/-1, 1/-2, -1/-1, -2/1, -1/2}{\wt{\x}{\y}}
\end{rootSystem}
\end{tikzpicture}
```

```
\begin{tikzpicture}
\setlength\weightLength{.3cm}
\begin{rootSystem}{A}
\foreach \x/\y in {0/0, 3/0, 2/-1, 1/-2, 0/-3, 1/1, -1/-1, -1/2,
    -2/1, -3/3}{\wt{\x}{\y}}
\end{rootSystem}
\end{tikzpicture}
```
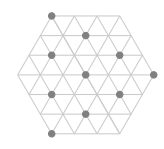

\**begin**{tikzpicture} \setlength\weightLength{.3cm} \**begin**{rootSystem}{A} \foreach \x/\y in {0/0, -3/0, 2/-1, 1/-2, 3/-3, 1/1, -1/-1, -1/2,  $-2/1$ , 0/3}{\wt{\x}{\y}} \**end**{rootSystem} \**end**{tikzpicture}

We use a basis of fundamental weights, as given in Carter's book [\[1\]](#page-27-2) p. 540–609

```
\begin{tikzpicture}
\begin{rootSystem}{B}
\roots
\draw[green!50!black,very thick] \weight{0}{1} -- \weight{1}{0};
\weightLattice{3}
\wt[blue]{1}{0}{1}
\wt[red]{0}{1}{1}
\end{rootSystem}
\end{tikzpicture}
```
Without automatic stretching of the weight lattice to fit the picture, you won't see the weight lattice at all unless you ask for it.

Table 8: The root systems

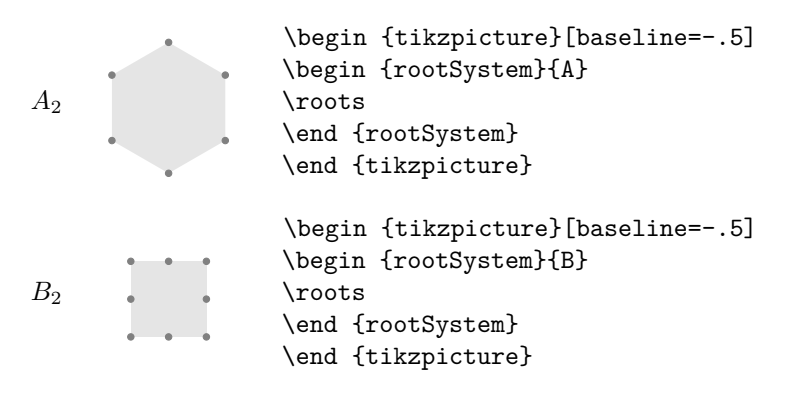

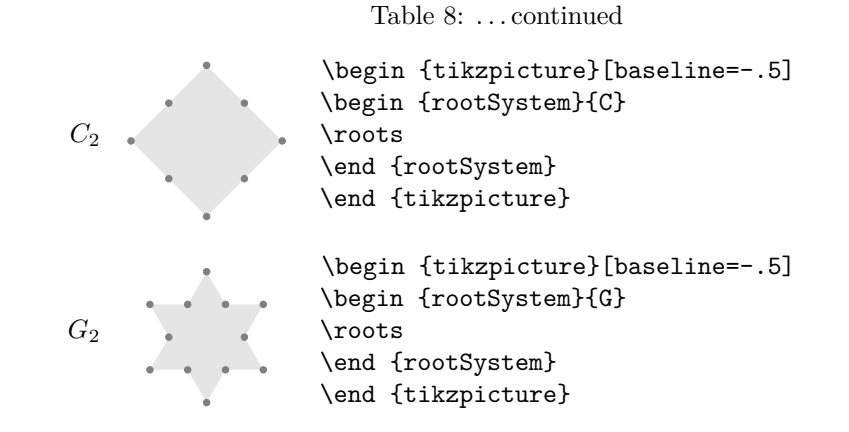

Type  $\wt{x}{y}{m}$  to get a weight at position  $(x, y)$  (as measured in a basis of *fundamental weights*) with multiplicity *m*. Add an option: \wt[Z]{x}{y}{m} to get Z passed to TikZ.

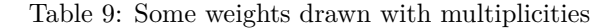

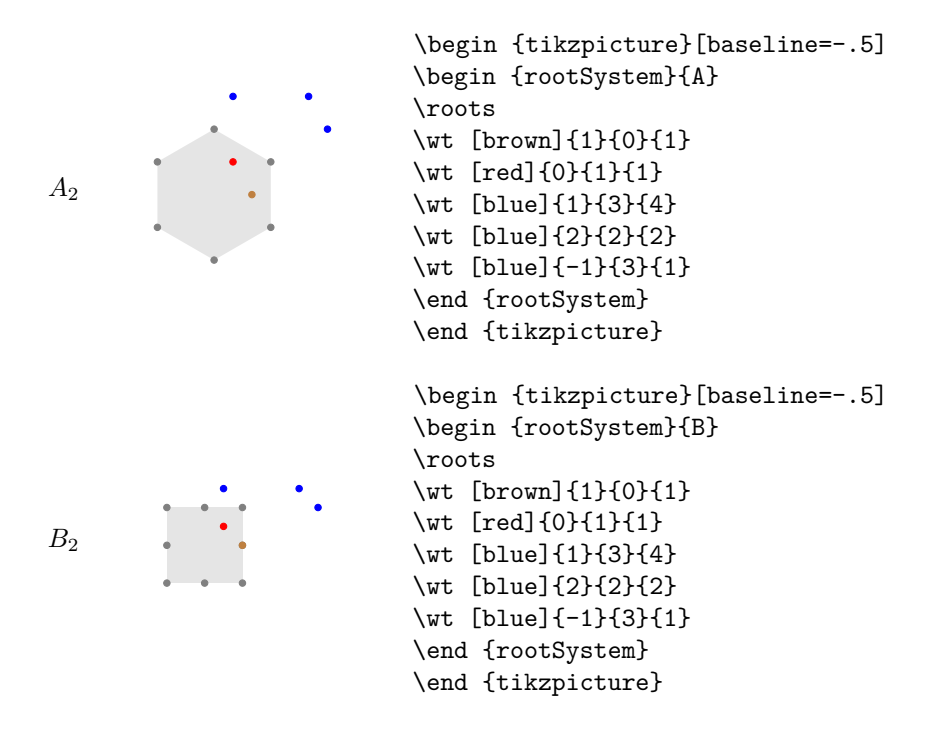

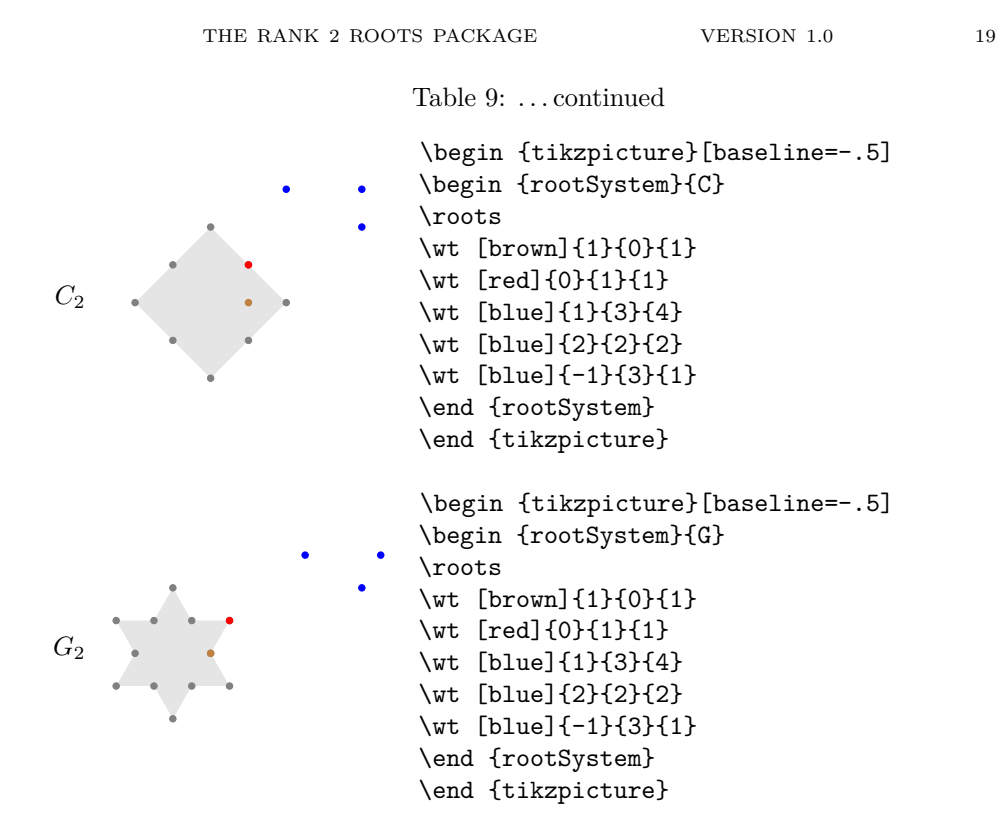

Table 10: The root systems with all multiplicities of the adjoint representation, like Fulton and Harris

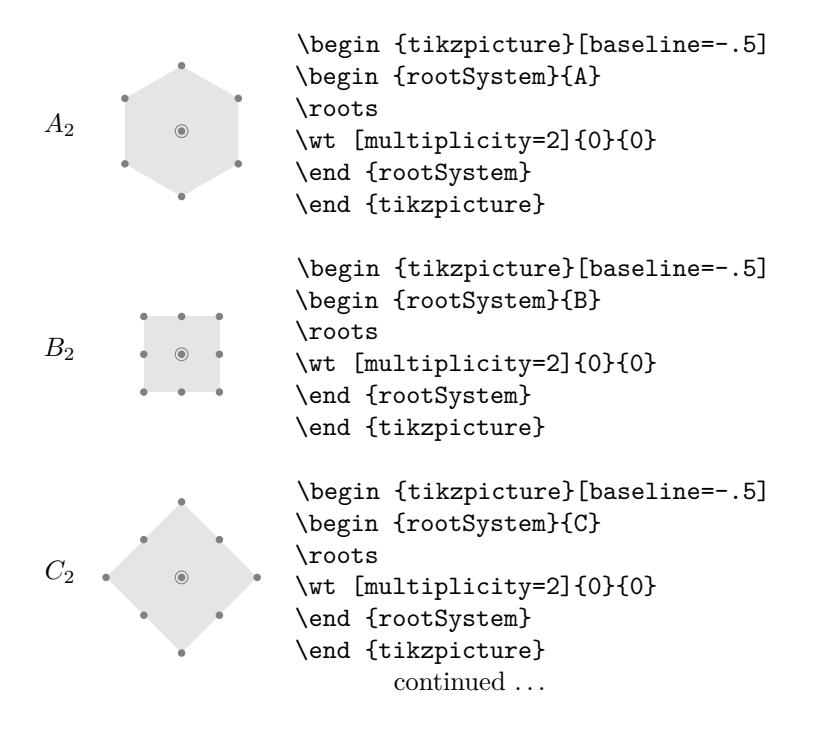

Table 10: . . . continued

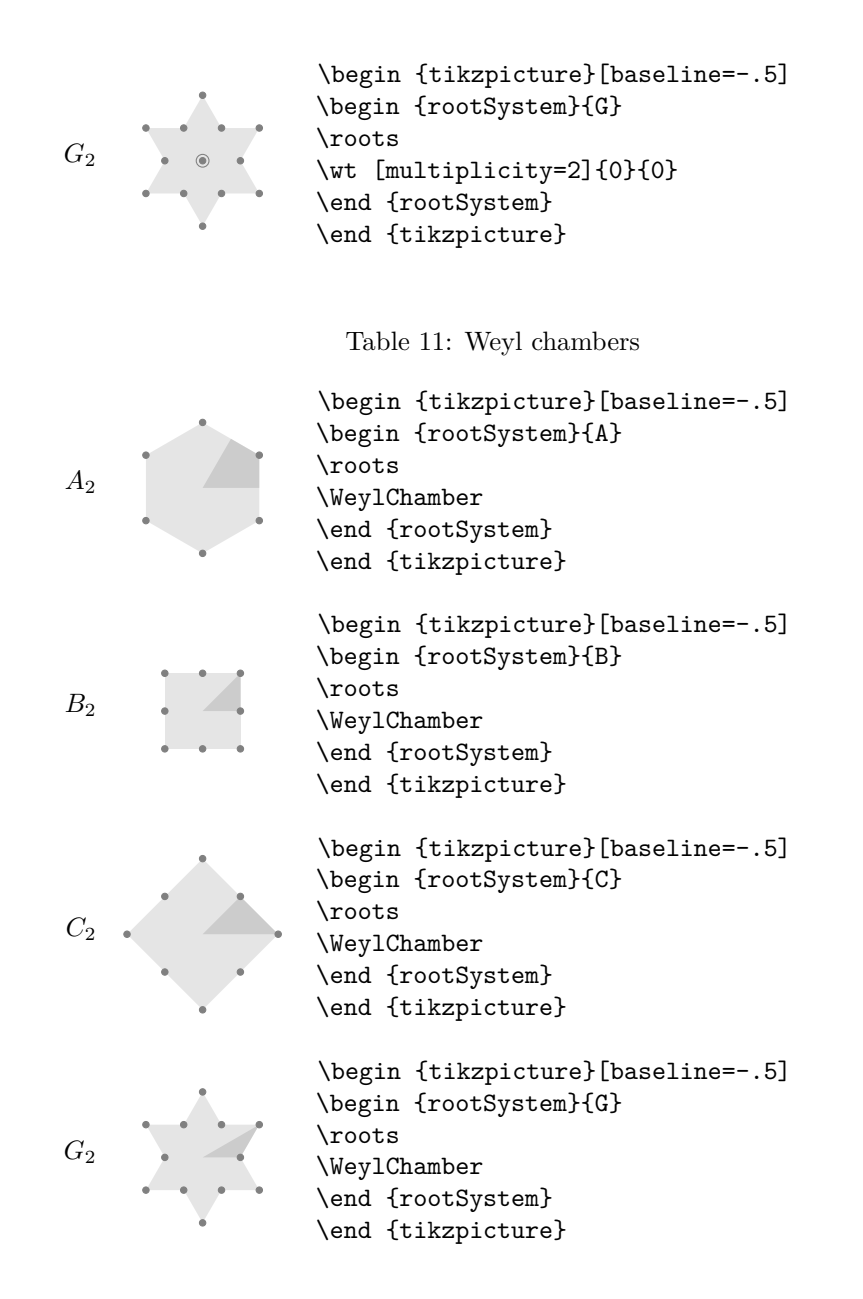

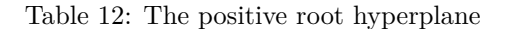

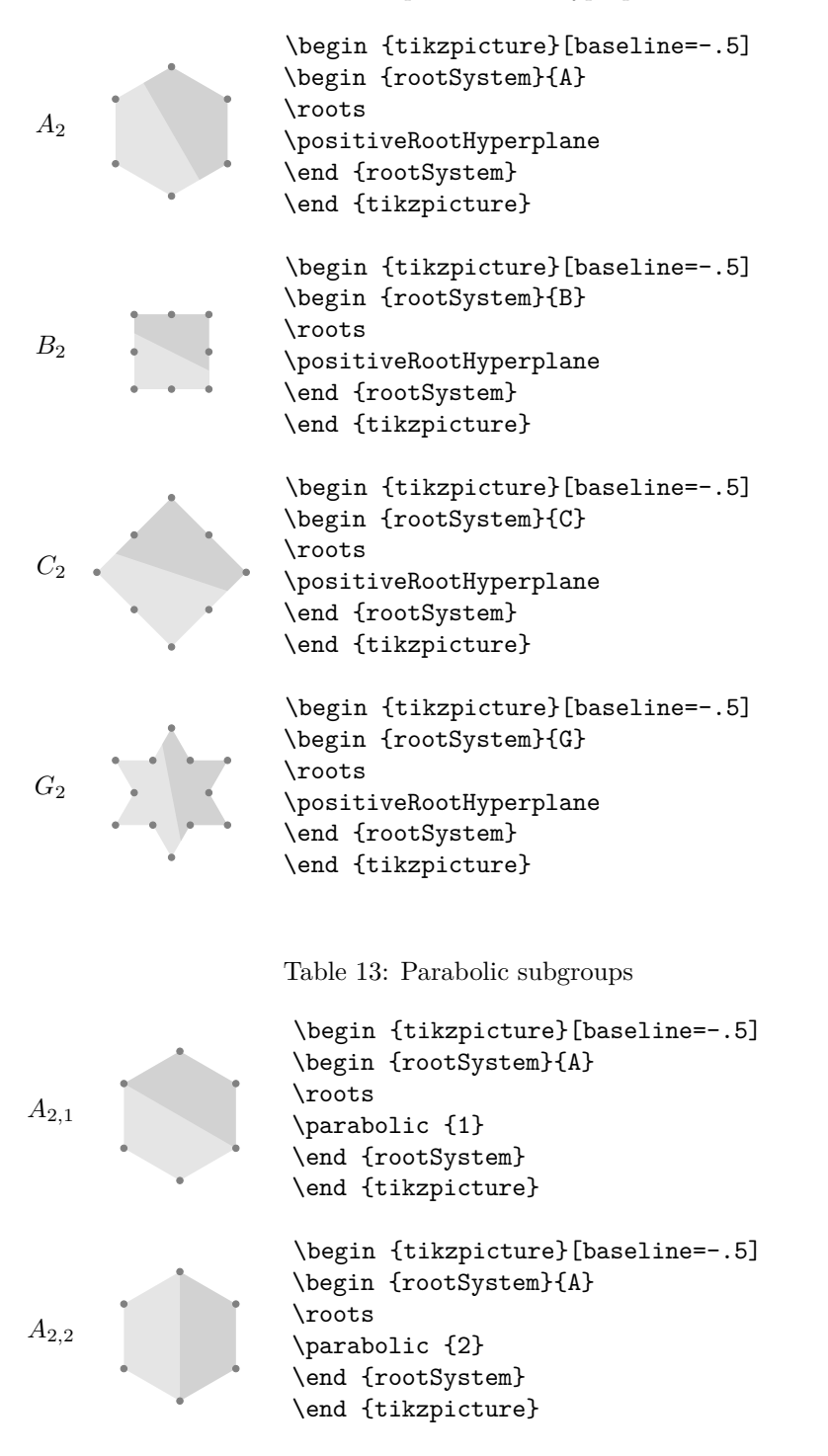

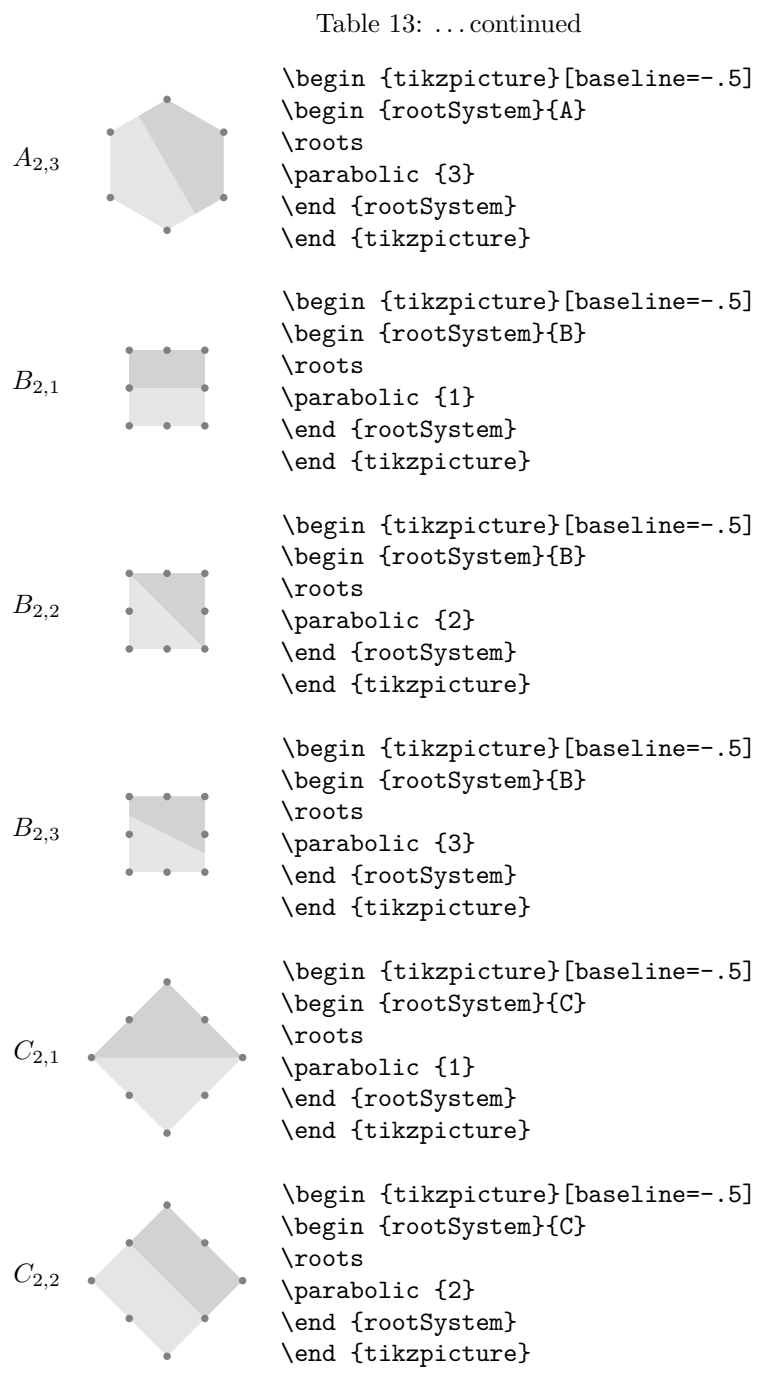

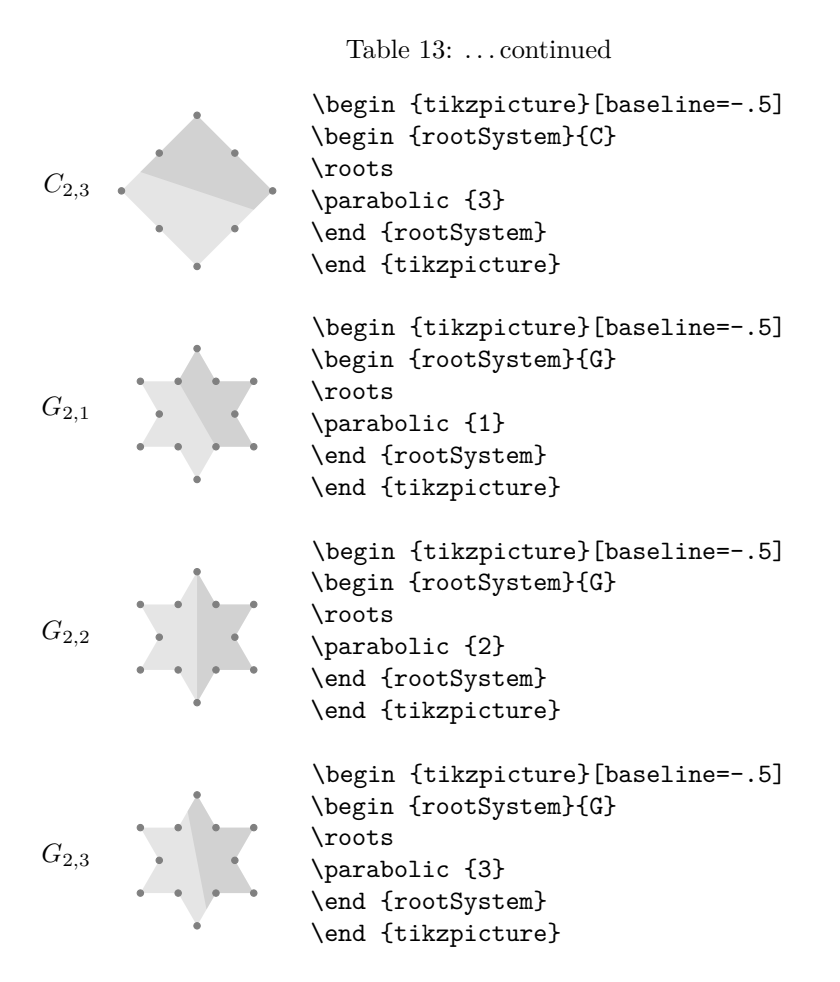

Table 14: Parabolic subgroups with grading of the positive roots

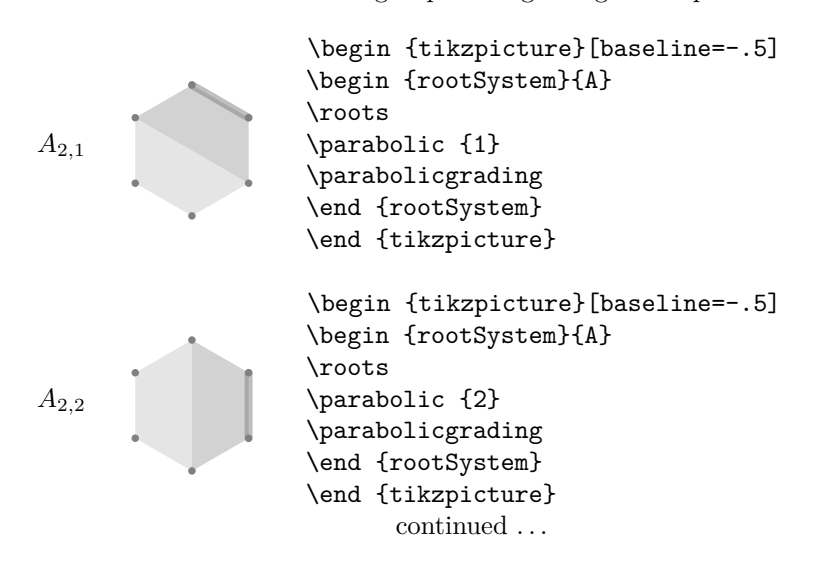

Table 14: . . . continued

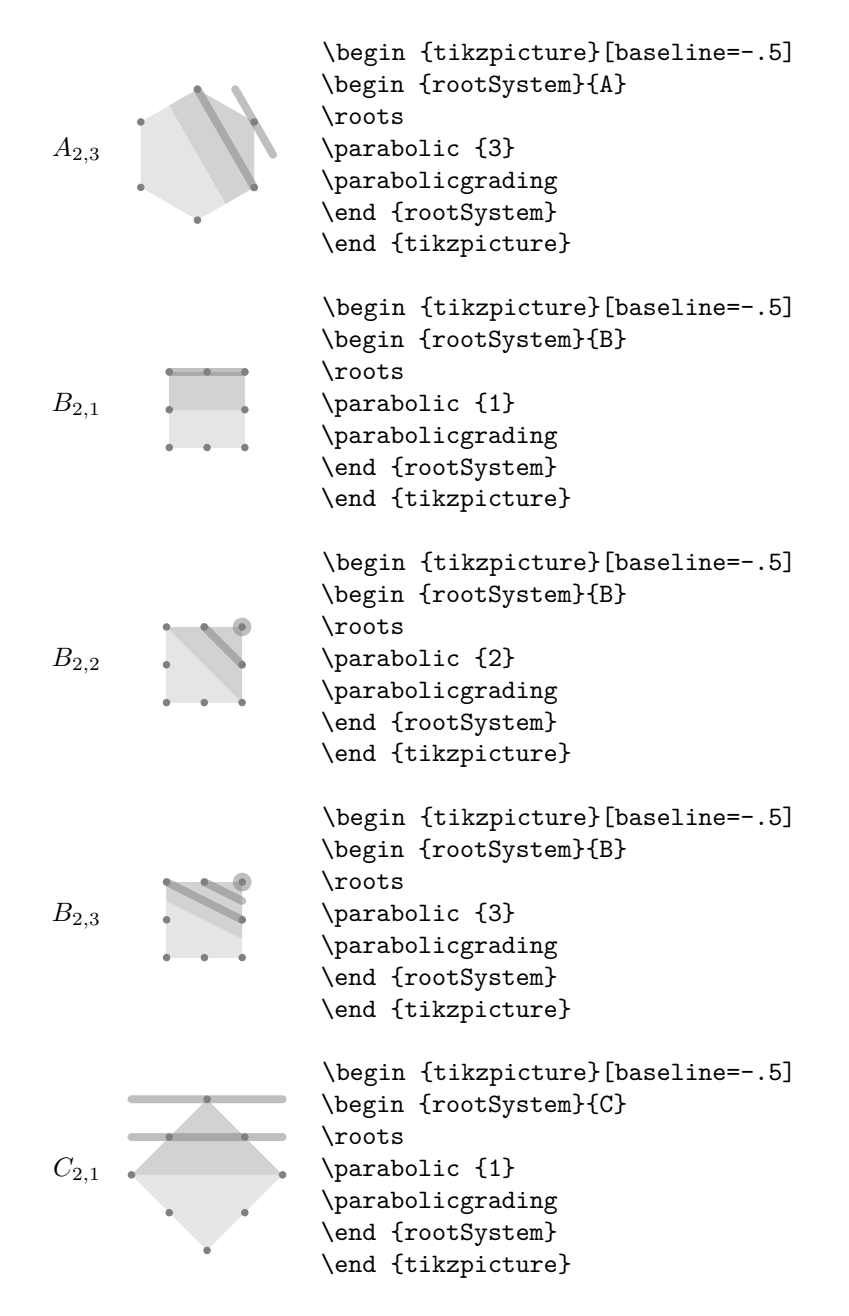

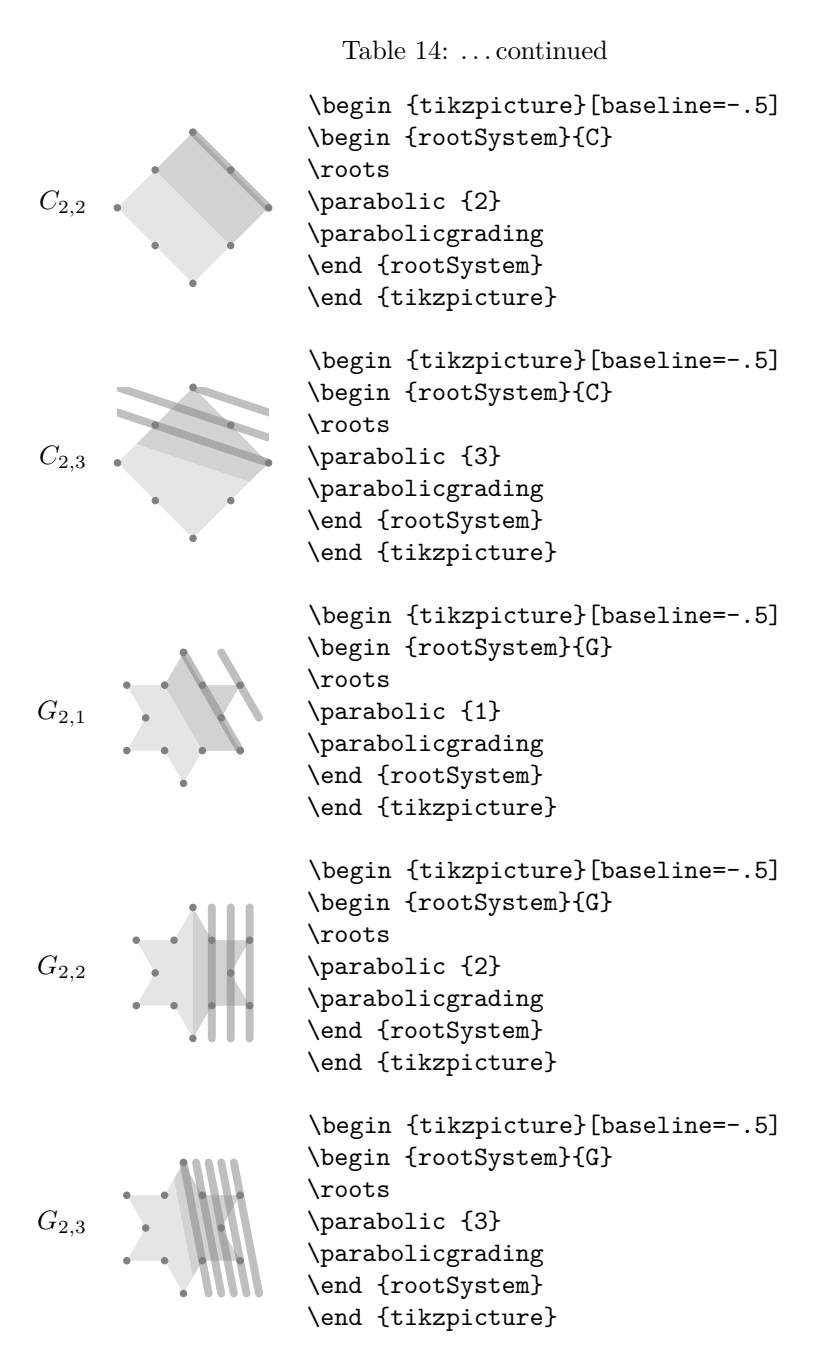

<span id="page-24-0"></span>6. EXAMPLES OF WEIGHTS OF VARIOUS REPRESENTATIONS Henceforth assume \AutoSizeWeightLatticetrue (the default).

 $26$   $\hfill$  BEN MCKAY

Fulton and Harris, p. 186

```
\begin{tikzpicture}
\begin{rootSystem}{A}
\foreach \x/\y/\m in
{0/ 1/5, -1/0/5, 1/-1/5, 2/ 0/4, -2/ 2/4, 0/-2/4,
1/ 2/2, -1/3/2, 3/-2/2, 2/-3/2, -2/-1/2, -3/ 1/2,
4/-1/1, 3/1/1, -3/ 4/1, -4/ 3/1, -1/-3/1, 1/-4/1}
{\wt[multiplier\m] {\x}({\y}}\end{rootSystem}
\end{tikzpicture}
```
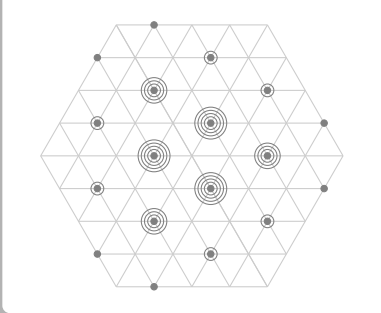

## A representation of *G*<sup>2</sup>

```
\setlength\weightLength{1cm}
\begin{tikzpicture}
\begin{rootSystem}{G}
\roots
\foreach \m/\x/\y in {
1/1/1, 1/4/-1, 1/-1/2, 2/2/0, 1/5/-2,
2/0/1, 2/3/-1, 2/-2/2, 4/1/0, 1/-4/3,
2/4/-2, 4/-1/1, 4/2/-1, 2/-3/2, 1/5/-3,
4/0/0, 1/-5/3, 2/3/-2, 4/-2/1, 4/1/-1,
2/-4/2, 1/4/-3, 4/-1/0, 2/2/-2, 2/-3/1,
2/0/-1, 1/-5/2, 2/-2/0, 1/1/-2, 1/-4/1,
1/-1/-1}{\wt[multiplicity=\m]{\x}{\y}}
\positiveRootHyperplane
\WeylChamber
\end{rootSystem}
\end{tikzpicture}
```
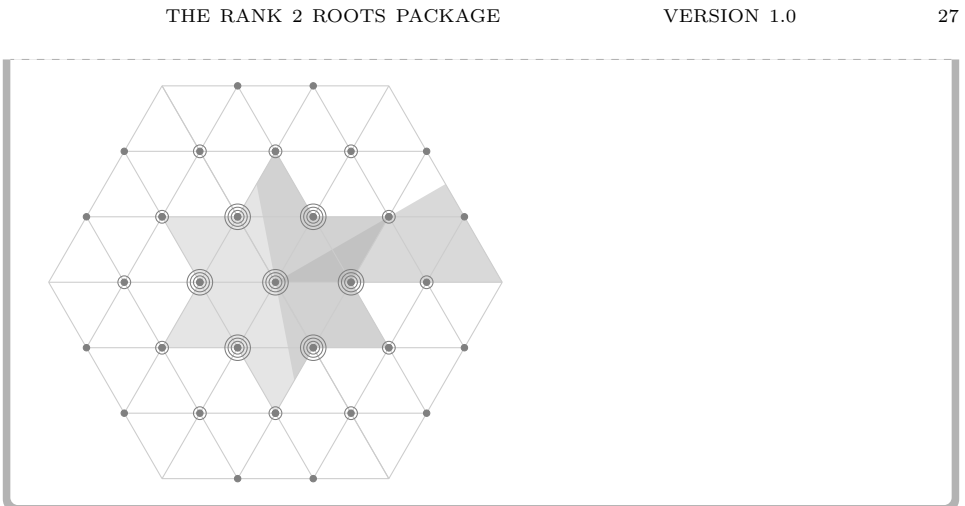

# Dimensions of representations of *G*2, parameterized by highest weight

```
\setlength\weightLength{1cm}
\begin{tikzpicture}
\begin{rootSystem}{G}
\roots
\foreach \x/\y/\d in {
0/1/14, 0/2/77, 0/3/273, 1/0/7, 1/1/64,
1/2/286, 2/0/27, 2/1/189, 2/2/729, 3/0/77,
4/0/182, 5/0/318, 6/0/714, 3/1/448, 4/1/924}
{\wt{\x}}{\y} \node[black,above] at weight{\x}{\y} {(\d\)};\positiveRootHyperplane
\WeylChamber
\end{rootSystem}
\end{tikzpicture}
```
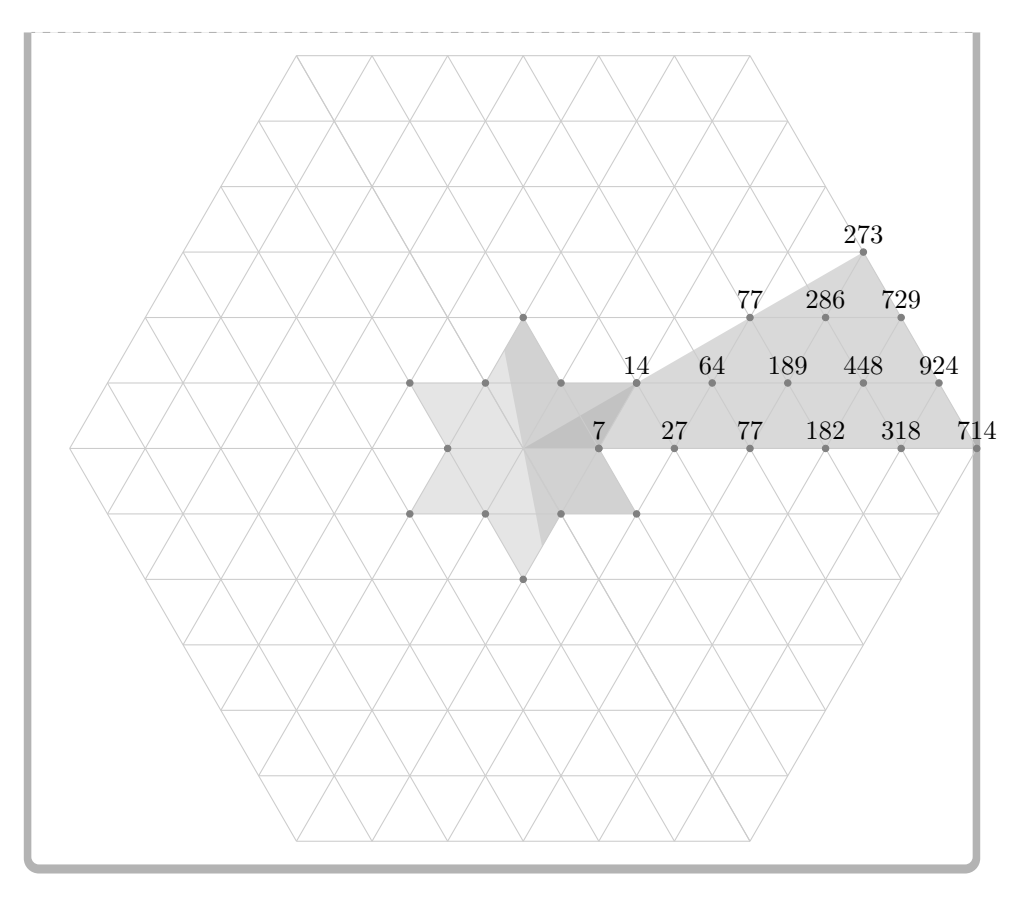

## <span id="page-27-0"></span>**REFERENCES**

- <span id="page-27-2"></span>1. R. W. Carter, *Lie algebras of finite and affine type*, Cambridge Studies in Advanced Mathematics, vol. 96, Cambridge University Press, Cambridge, 2005. MR 2188930
- <span id="page-27-1"></span>2. William Fulton and Joe Harris, *Representation theory*, Graduate Texts in Mathematics, vol. 129, Springer-Verlag, New York, 1991, A first course, Readings in Mathematics. MR 1153249